## **Assessments Tab**

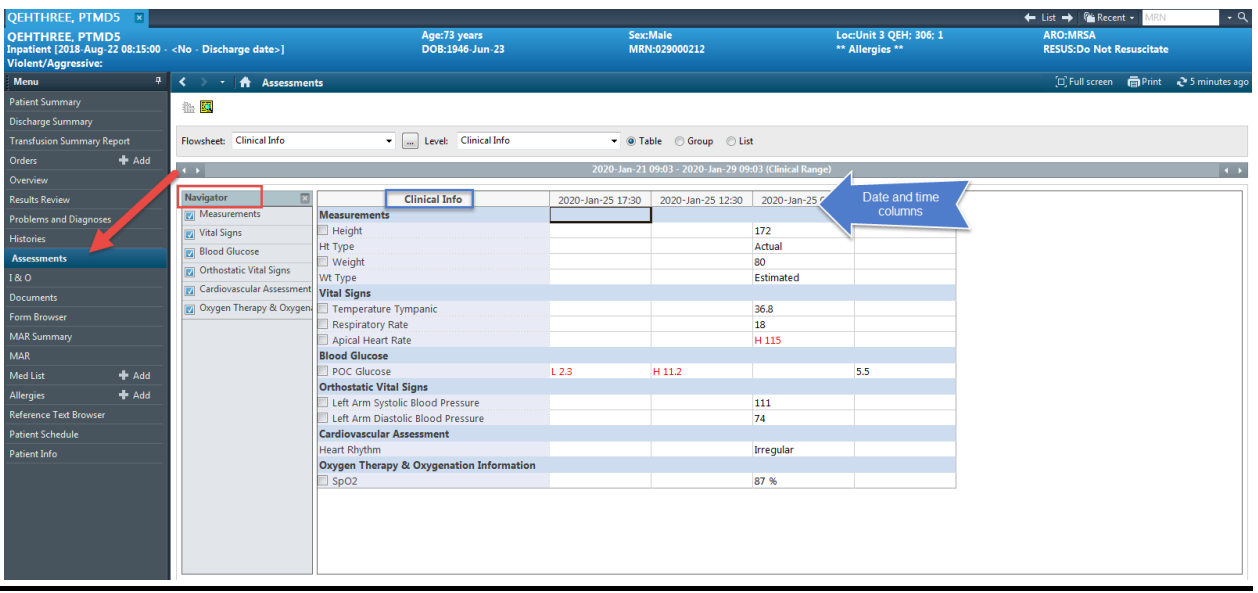

- The assessment tab will pull information from power forms that have been completed by clinicians
- It is a good place to look for some information, but not all documented information will pull to this tab

There is:

- 1. **Navigator** section to help you move thru the information fields
- 2. "**Clinical Info"** section which gives you the question asked/answered

3. **Date and time columns**. ---these reflect the date and time the information was entered.